### <span id="page-0-0"></span>CS477 Formal Software Dev Methods

Elsa L Gunter 2112 SC, UIUC [egunter@illinois.edu](mailto:egunter@illinois.edu) <http://courses.engr.illinois.edu/cs477>

Slides based in part on previous lectures by Mahesh Vishwanathan, and by Gul Agha

April 25, 2018

### <span id="page-1-0"></span>Domain for Standard Interpretation

- Given  $(N, I, K, E)$  a control flow graph with labels using variables from Var
- Let  $Val = values \cup \{T, \perp\}$ , the extended set of values, ordered as before
	- $\bullet$  *Val* is a complete lattice.
- Let  $Env = \{ \rho | \rho : Var \rightarrow Val \}$ 
	- $\bullet$  Env is a complete lattice
	- $\bullet$  An env used to be a partial function; now map undefined to  $\bot$
	- val :  $(Exp \times Env) \rightarrow Val$
	- Will assume {true, false} ⊆ values
	- bval :  $(BExp \times Env) \rightarrow \{true, false\} \cup \{T, \perp\} \subseteq Val$
- Let  $States = (E \cup \{T, \perp\}) \times Env$ 
	- $\bullet$  States is a complete lattice assuming the order  $((e, \rho) \leq (e', \rho')) \equiv ((e \leq e') \wedge (\rho \leq \rho')).$

- <span id="page-2-0"></span>• next\_state :  $States \rightarrow States$
- next\_state( $\top, \rho$ ) =  $(\top, \rho)$ ; next\_state( $\bot, \rho$ ) = ( $\bot, \rho$ )
- next\_state( $(m, k, n)$ ,  $\rho$ ) defined by cases on  $l(n)$ :

- next\_state :  $States \rightarrow States$
- next\_state( $\top, \rho$ ) = ( $\top, \rho$ ); next\_state( $\bot, \rho$ ) = ( $\bot, \rho$ )
- next\_state $((m, k, n), \rho)$  defined by cases on  $l(n)$ :
	- $l(n) \neq$  Enter

- next state : States  $\rightarrow$  States
- next\_state( $\top, \rho$ ) =  $(\top, \rho)$ ; next\_state( $\bot, \rho$ ) = ( $\bot, \rho$ )
- next\_state( $(m, k, n)$ ,  $\rho$ ) defined by cases on  $l(n)$ :
	- $l(n) \neq$  Enter
	- $\bullet$   $l(n) = \text{Exit} \Rightarrow \text{next\_state}((m, k, n), \rho) = ((m, k, n), \rho)$

- next\_state :  $States \rightarrow States$
- next\_state( $\top, \rho$ ) =  $(\top, \rho)$ ; next\_state( $\bot, \rho$ ) = ( $\bot, \rho$ )
- o next state $((m, k, n), \rho)$  defined by cases on  $I(n)$ :
	- $l(n) \neq$  Enter
	- $l(n) = \textsf{Exit} \Rightarrow \textsf{next\_state}((m, k, n), \rho) = ((m, k, n), \rho)$
	- $l(n) = (i := e)$ , then n has unique successor node  $p$ ,  $(n, \text{succ}, p) \in E$ .

- next state : States  $\rightarrow$  States
- next\_state( $\top, \rho$ ) =  $(\top, \rho)$ ; next\_state( $\bot, \rho$ ) = ( $\bot, \rho$ )
- o next state $((m, k, n), \rho)$  defined by cases on  $I(n)$ :
	- $l(n) \neq$  Enter
	- $l(n) = \textsf{Exit} \Rightarrow \textsf{next\_state}((m, k, n), \rho) = ((m, k, n), \rho)$
	- $l(n) = (i := e)$ , then n has unique successor node  $p$ ,  $(n, \text{succ}, p) \in E$ .

• next\_state $((m, k, n), \rho) = ((n, succ, p), \rho[i \mapsto val(e, \rho)])$ 

- next state : States  $\rightarrow$  States
- next\_state( $\top, \rho$ ) =  $(\top, \rho)$ ; next\_state( $\bot, \rho$ ) = ( $\bot, \rho$ )
- o next state $((m, k, n), \rho)$  defined by cases on  $I(n)$ :
	- $l(n) \neq$  Enter
	- $l(n) = \textsf{Exit} \Rightarrow \textsf{next\_state}((m, k, n), \rho) = ((m, k, n), \rho)$
	- $l(n) = (i := e)$ , then n has unique successor node  $p$ ,  $(n, \text{succ}, p) \in E$ .

• next\_state $((m, k, n), \rho) = ((n, succ, p), \rho[i \mapsto val(e, \rho)])$ 

•  $l(n) = (if\ b)$ , then *n* has two out arcs:  $(n, \text{yes}, p)$  and  $(n, \text{seq}, q)$ 

- next state : States  $\rightarrow$  States
- next\_state( $\top, \rho$ ) =  $(\top, \rho)$ ; next\_state( $\bot, \rho$ ) = ( $\bot, \rho$ )
- o next state $((m, k, n), \rho)$  defined by cases on  $I(n)$ :
	- $l(n) \neq$  Enter
	- $l(n) = \textsf{Exit} \Rightarrow \textsf{next\_state}((m, k, n), \rho) = ((m, k, n), \rho)$
	- $l(n) = (i := e)$ , then n has unique successor node  $p$ ,  $(n, \text{succ}, p) \in E$ .

• next\_state $((m, k, n), \rho) = ((n, succ, p), \rho[i \mapsto val(e, \rho)])$ 

- $l(n) = (if\ b)$ , then *n* has two out arcs:  $(n, \text{yes}, p)$  and  $(n, \text{seq}, q)$ 
	- if  $bval(b, \rho) = \perp$  then next\_state $((m, k, n), \rho) = (\perp, \rho)$

- next state : States  $\rightarrow$  States
- next\_state( $\top$ ,  $\rho$ ) = ( $\top$ ,  $\rho$ ); next\_state( $\bot$ ,  $\rho$ ) = ( $\bot$ ,  $\rho$ )
- o next state $((m, k, n), \rho)$  defined by cases on  $I(n)$ :
	- $l(n) \neq$  Enter
	- $l(n) = \textsf{Exit} \Rightarrow \textsf{next\_state}((m, k, n), \rho) = ((m, k, n), \rho)$
	- $l(n) = (i := e)$ , then n has unique successor node  $p$ ,  $(n, \text{succ}, p) \in E$ .

• next\_state $((m, k, n), \rho) = ((n, succ, p), \rho[i \mapsto val(e, \rho)])$ 

- $l(n) = (if\ b)$ , then *n* has two out arcs:  $(n, \text{yes}, p)$  and  $(n, \text{seq}, q)$ 
	- if  $bval(b, \rho) = \bot$  then next\_state $((m, k, n), \rho) = (\bot, \rho)$
	- if  $bval(b, \rho) = \top$  then next\_state $((m, k, n), \rho) = (\top, \rho)$

- next state : States  $\rightarrow$  States
- next\_state( $\top$ ,  $\rho$ ) = ( $\top$ ,  $\rho$ ); next\_state( $\bot$ ,  $\rho$ ) = ( $\bot$ ,  $\rho$ )
- o next state $((m, k, n), \rho)$  defined by cases on  $I(n)$ :
	- $l(n) \neq$  Enter
	- $\bullet$   $l(n) = \text{Exit} \Rightarrow \text{next\_state}((m, k, n), \rho) = ((m, k, n), \rho)$
	- $\left| \left\langle \right| n \right\rangle = (i := e)$ , then *n* has unique successor node p,  $(n, \text{succ}, p) \in E$ .

• next\_state $((m, k, n), \rho) = ((n, succ, p), \rho[i \mapsto val(e, \rho)])$ 

- $l(n) = (if\ b)$ , then *n* has two out arcs:  $(n, \text{yes}, p)$  and  $(n, \text{seq}, q)$ 
	- if  $bval(b, \rho) = \perp$  then next\_state $((m, k, n), \rho) = (\perp, \rho)$
	- if  $bval(b, \rho) = \top$  then next state $((m, k, n), \rho) = (\top, \rho)$
	- $bval(b, \rho) = true$  then

next\_state $((m, k, n), \rho) = ((n, \text{yes}, p), \rho)$ 

- <span id="page-11-0"></span>• next state : States  $\rightarrow$  States
- next\_state( $\top, \rho$ ) =  $(\top, \rho)$ ; next\_state( $\bot, \rho$ ) = ( $\bot, \rho$ )
- o next state $((m, k, n), \rho)$  defined by cases on  $I(n)$ :
	- $l(n) \neq$  Enter
	- $\bullet$   $l(n) = \text{Exit} \Rightarrow \text{next\_state}((m, k, n), \rho) = ((m, k, n), \rho)$
	- $\left| \left\langle \right| n \right\rangle = (i := e)$ , then *n* has unique successor node p,  $(n, \text{succ}, p) \in E$ .

• next\_state $((m, k, n), \rho) = ((n, succ, p), \rho[i \mapsto val(e, \rho)])$ 

- $l(n) = (if\ b)$ , then *n* has two out arcs:  $(n, \text{yes}, p)$  and  $(n, \text{seq}, q)$ 
	- if  $bval(b, \rho) = \perp$  then next\_state $((m, k, n), \rho) = (\perp, \rho)$
	- if  $bval(b, \rho) = \top$  then next state $((m, k, n), \rho) = (\top, \rho)$
	- $bval(b, \rho) = true$  then next\_state( $(m, k, n)$ ,  $\rho$ ) =  $((n, \text{ves}, p), \rho)$
	- bval $(b, \rho)$  = false then next\_state $((m, k, n), \rho) = ((n, \text{succ}, q), \rho)$

- <span id="page-12-0"></span>• next state : States  $\rightarrow$  States
- next\_state( $\top, \rho$ ) =  $(\top, \rho)$ ; next\_state( $\bot, \rho$ ) = ( $\bot, \rho$ )
- o next state $((m, k, n), \rho)$  defined by cases on  $I(n)$ :
	- $l(n) \neq$  Enter
	- $\bullet$   $l(n) = \text{Exit} \Rightarrow \text{next\_state}((m, k, n), \rho) = ((m, k, n), \rho)$
	- $\left| \left\langle \right| n \right\rangle = (i := e)$ , then *n* has unique successor node p,  $(n, \text{succ}, p) \in E$ .

• next\_state $((m, k, n), \rho) = ((n, succ, p), \rho[i \mapsto val(e, \rho)])$ 

- $l(n) = (if\ b)$ , then *n* has two out arcs:  $(n, \text{yes}, p)$  and  $(n, \text{seq}, q)$ 
	- if  $bval(b, \rho) = \bot$  then next\_state $((m, k, n), \rho) = (\bot, \rho)$
	- if  $bval(b, \rho) = \top$  then next state $((m, k, n), \rho) = (\top, \rho)$
	- bval(b,  $\rho$ ) = true then
		- next\_state( $(m, k, n)$ ,  $\rho$ ) = ( $(n, \text{ves}, p)$ ,  $\rho$ )
	- bval $(b, \rho)$  = false then next\_state $((m, k, n), \rho) = ((n, \text{succ}, q), \rho)$
- o next\_state is transition semantics for contr[ol fl](#page-11-0)[ow](#page-13-0) [g](#page-2-0)[r](#page-12-0)[a](#page-13-0)[p](#page-0-0)[h](#page-1-0)[s](#page-37-0)

<span id="page-13-0"></span>Consider the following control flow graph  $(N, I, K, E)$  where:

\n- \n
$$
Var = \{i\}, \quad \text{values} = \mathbb{Z}
$$
\n
\n- \n $N = \{0, 1, 2, 3, 4, 5, 6\}$ \n
\n- \n $I(0) = \text{Enter}, \quad I(1) = \text{i := 0}, \quad I(2) = \text{i if } 1 \leq 3, \quad I(3) = \text{i := i + 2}, \quad I(4) = \text{Exit}$ \n
\n- \n $K = \{\text{yes}, \text{seq}\}$ \n
\n- \n $E = \left\{\n \begin{array}{l}\n (0, \text{seq}, 1), \ (1, \text{seq}, 2), \\
(2, \text{yes}, 3), \ (2, \text{seq}, 4), \\
(3, \text{seq}, 2)\n \end{array}\n \right\}$ \n
\n

4 0 8

 $\rightarrow$ 

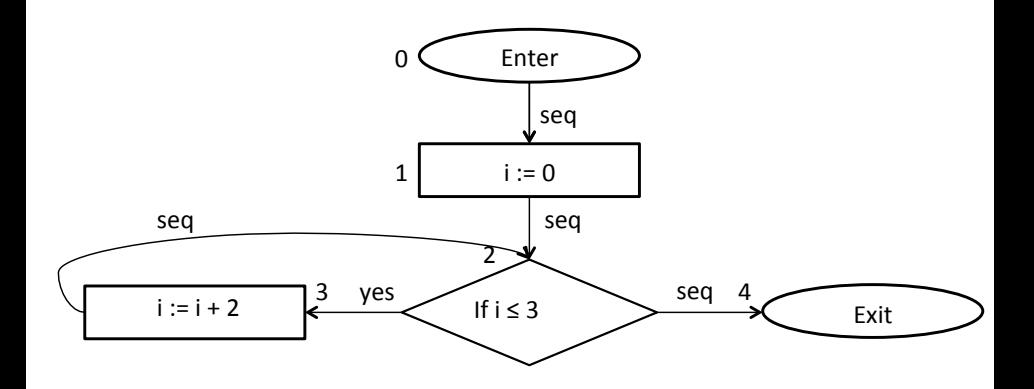

#### • next\_state( $(0, \text{seq}, 1), \{i \mapsto \bot\}) =$

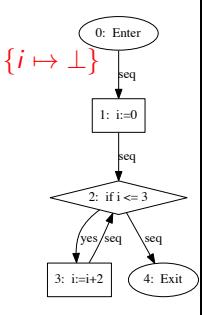

4 0 8

 $\rightarrow$ - 418

**A** 

#### • next\_state((0, seq, 1), { $i \mapsto \perp$ }) = ((1, seq, 2), { $i \mapsto 0$ })

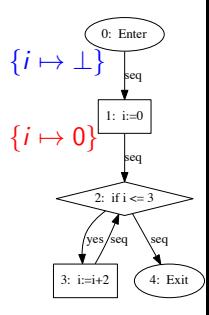

4 D F

• next\_state( $(0, \text{seq}, 1), \{i \mapsto \perp\}) = ((1, \text{seq}, 2), \{i \mapsto 0\})$ 

• next\_state((1, seq, 2), { $i \mapsto 0$ }) = ((2, yes, 3), { $i \mapsto 0$ })

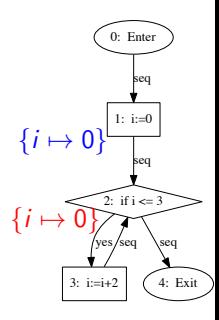

**∢ ⊡** 

- next\_state( $(0, \text{seq}, 1), \{i \mapsto \perp\}) = ((1, \text{seq}, 2), \{i \mapsto 0\})$
- next\_state((1, seq, 2), { $i \mapsto 0$ }) = ((2, yes, 3), { $i \mapsto 0$ })
- next\_state((2, yes, 3),  $\{i \mapsto 0\}$ ) =  $((3, \text{seq}, 2), \{i \mapsto 0\} | i \mapsto 0 + 2]) = ((3, \text{seq}, 2), \{i \mapsto 2\})$

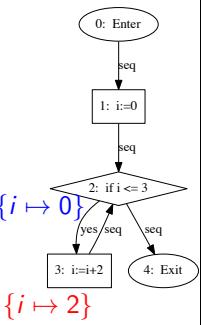

- next\_state((0, seq, 1), { $i \mapsto \perp$ }) = ((1, seq, 2), { $i \mapsto 0$ })
- next\_state((1, seq, 2), { $i \mapsto 0$ }) = ((2, yes, 3), { $i \mapsto 0$ })
- o next\_state((2, yes, 3),  $\{i \mapsto 0\}$ ) =  $((3, \text{seq}, 2), \{i \mapsto 0\} | i \mapsto 0 + 2]) = ((3, \text{seq}, 2), \{i \mapsto 2\})$
- Since  ${i \mapsto 2}(i) = 2 < 3$ next\_state((3, seq, 2),  $\{i \mapsto 2\}$ ) = ((2, yes, 3),  $\{i \mapsto 2\}$ )

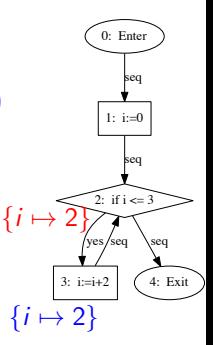

- next\_state((0, seq, 1),  $\{i \mapsto \perp\}$ ) = ((1, seq, 2),  $\{i \mapsto 0\}$ )
- next\_state((1, seq, 2), { $i \mapsto 0$ }) = ((2, yes, 3), { $i \mapsto 0$ })
- next\_state((2, yes, 3),  $\{i \mapsto 0\}$ ) =  $((3, \text{seq}, 2), \{i \mapsto 0\} | i \mapsto 0 + 2]) = ((3, \text{seq}, 2), \{i \mapsto 2\})$
- Since  ${i \mapsto 2}(i) = 2 < 3$ next\_state((3, seq, 2), { $i \mapsto 2$ }) = ((2, yes, 3), { $i \mapsto 2$ })
- next\_state((2, yes, 3),  $\{i \mapsto 2\}$ ) =  $\{i \mapsto$  $((3, \text{seq}, 2), \{i \mapsto 2\} | i \mapsto 2 + 2]) = ((3, \text{seq}, 2), \{i \mapsto 4\})$

 $0:$  Enter

- next\_state((0, seq, 1),  $\{i \mapsto \perp\}$ ) = ((1, seq, 2),  $\{i \mapsto 0\}$ )
- next\_state((1, seq, 2), { $i \mapsto 0$ }) = ((2, yes, 3), { $i \mapsto 0$ })
- next\_state((2, yes, 3),  $\{i \mapsto 0\}$ ) =  $((3, \text{seq}, 2), \{i \mapsto 0\} | i \mapsto 0 + 2]) = ((3, \text{seq}, 2), \{i \mapsto 2\})$
- Since  ${i \mapsto 2}(i) = 2 < 3$ next\_state((3, seq, 2),  $\{i \mapsto 2\}$ ) = ((2, yes, 3),  $\{i \mapsto 2\}$ )
- next\_state((2, yes, 3),  $\{i \mapsto 2\}$ ) =  $((3, \text{seq}, 2), \{i \mapsto 2\}[i \mapsto 2 + 2]) = ((3, \text{seq}, 2), \{i \mapsto 4\})$
- Since  $\{i \mapsto 4\}(i) = 4 \nless 3$  $\{i \mapsto 4\}$  $next\_state((3,seq, 2), {i \mapsto 4}) = ((2, seq, 4), {i \mapsto 4})$

 $3: i:=i+2$ 

 $0:$  Enter

 $1: i=0$ 

if  $i \leq 3$ 

4: Exit

- next\_state((0, seq, 1),  $\{i \mapsto \perp\}$ ) = ((1, seq, 2),  $\{i \mapsto 0\}$ )
- next\_state((1, seq, 2), { $i \mapsto 0$ }) = ((2, yes, 3), { $i \mapsto 0$ })
- next\_state((2, yes, 3),  $\{i \mapsto 0\}$ ) =  $((3, \text{seq}, 2), \{i \mapsto 0\} | i \mapsto 0 + 2]) = ((3, \text{seq}, 2), \{i \mapsto 2\})$
- Since  $\{i \mapsto 2\}(i) = 2 < 3$ next\_state((3, seq, 2),  $\{i \mapsto 2\}$ ) = ((2, yes, 3),  $\{i \mapsto 2\}$ )
- next\_state((2, yes, 3),  $\{i \mapsto 2\}$ ) =  $\{i \mapsto$  $((3, \text{seq}, 2), \{i \mapsto 2\}[i \mapsto 2 + 2]) = ((3, \text{seq}, 2), \{i \mapsto 4\})$
- Since  $\{i \mapsto 4\}(i) = 4 \nless 3$ next\_state((3, seq, 2),  $\{i \mapsto 4\}$ ) = ((2, seq, 4),  $\{i \mapsto 4\}$ )
- Since  $I(4)$  = Exit we have next\_state((2, seq, 4), { $i \mapsto 4$ }) = ((2, seq, 4), { $i \mapsto 4$ })

 $3: i:=i+2$ 

 $0:$  Enter

1:  $i:=0$ 

if  $i \leq 3$ 

4: Exit

 $\Omega$ 

 $\{i \mapsto 4\}$ 

# Standard Interpretation and Semantics

- Let  $Interp(\theta, (m, k, n))$  be the lifting of next\_state to sets of environments (contexts)
- **If**  $\theta$  tells all the environments we might come into our edge with, Interp( $\theta$ ,  $(m, k, n)$ ) tells us the set of environments we may leave with
	- Note:  $l(m) \neq E$ xit
	- If  $I(m)$  = Enter there are no inbound edges to m, so  $Interp(\theta, (m, k, n)) = \{next\_state((m, k, n), \{v \mapsto \perp | v \in Var\})\}$
	- $\bullet$  l(m)  $\neq$  Enter  $\Rightarrow$  $Interp(\theta, (m, k, n)) =$  $\{\rho \mid \exists m', k', \rho' \mid (m', k', m) \in E \land \rho' \in \theta((m', k', m)) \land$ next\_state $((m', k', m), \rho') = ((m, k, n), \rho)$

つひひ

# Standard Interpretation and Semantics

- Let *Contexts* =  $P(Env)$ 
	- *Contexts* is a complete lattice
	- A context corresponds to a formula in predicate logic over the program variables (recall how we encoded Hoare Logic)
- If for all  $e \in E$  we have  $\theta(e) \subseteq \phi(e)$ , then for all  $e' \in E$  we have  $Interp(\theta, e') \subseteq Interp(\phi, e')$
- Result: *(Contexts, Interp)* is an abtract interpretation
- Recall: *Interp* :  $((E \rightarrow$  Contexts)  $\times$  E)  $\rightarrow$  Contexts so  $\overline{Interp}$  :  $(E \to$  Contexts)  $\to$   $(E \to$  Contexts)
- $\overline{\textit{Interp}}(\theta)(e) = \textit{Interp}(\theta, e) = \overline{\textit{Interp}}^1(\theta)(e)$
- $\overline{\text{Interp}}^{n+1}(\theta)(e) = \overline{\text{Interp}}(\overline{\text{Interp}}^n(\theta))(e)$
- $\mu$   $\overline{Interp}(e) = \bigcup_{n \in \mathbb{N}} \overline{Interp}^n \{e' \mapsto \{\}\mid e' \in E\}(e)$
- $\bullet$   $\mu$  *Interp* tells us the best knowledge we can know about our program
- Problem: May take an unbounded amount of computation; as informative as transition semantics

Let  $\theta$  map edges to sets of environments. Interp will tell us the set of environments next\_state will associate with each edge assuming  $\theta$  gives a set of (possibly) possible environments for each predecessor edge:

- Since  $Var = \{i\}$ ,  $Interp(\theta, (0, \text{seq}, 1)) = \{\text{next-state}((0, \text{seq}, 1), \{i \mapsto \perp\})\} = \{\{i \mapsto 0\}\}\$
- Since  $l(2) = if i \le 3$  we have  $Interp(\theta, (1, \text{seq}, 2)) = \theta((0, \text{seq}, 1))$
- Interp $(\theta, (2, \text{yes}, 3)) =$  $\{\rho[i \mapsto \rho(i) + 2] \mid \rho \in (\theta(1, \text{seq}, 2) \cup \theta(3, \text{seq}, 2)) \wedge \rho(i) \leq 3\}$
- $\bullet$  Interp( $\theta$ , (3, seq, 2)) =  $\theta$ (2, yes, 3)
- $\bullet$  Interp( $\theta$ , (2, no, )) = { $\rho \mid \rho \in (\theta(1, \text{seq}, 2) \cup \theta(3, \text{seq}, 2)) \wedge \rho(i) > 3$ }

- $\mu$  Interp :  $E \rightarrow$  Contexts =  $\mathcal{P}(Env)$
- Start with minimal  $\theta_0$  assigning no environments to any edge:  $\theta_0(e) = \{\}$
- $\mu$  *Interp*(e) =  $\bigcup_{n\in\mathbb{N}}$  *Interp*<sup>n</sup>(e)
- $\mu$  *Interp*(0, seq, 1) = {
- $\mu$  Interp $(1, \text{seq}, 2) = \{$
- $\mu$  Interp(2, yes, 3) = {
- $\mu$  Interp(3, seq, 2) = {
- $\mu$  *Interp* $((2, no, 4)) = \{$

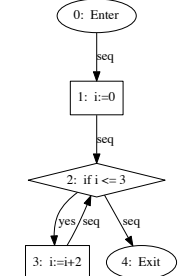

- $\mu$  Interp :  $E \rightarrow$  Contexts =  $\mathcal{P}(Env)$
- Start with minimal  $\theta_0$  assigning no environments to any edge:  $\theta_0(e) = \{\}$
- $\bullet$   $\mu$  *Interp*(e) =  $\bigcup_{n\in\mathbb{N}}$  *Interp*<sup>n</sup>(e)
- $\mu$  *Interp*(0, seq, 1) = {{ $i \mapsto 0$ }}
- $\mu$  Interp(1, seq, 2) = {
- $\mu$  Interp(2, yes, 3) = {
- $\mu$  Interp(3, seq, 2) = {
- $\mu$  *Interp* $((2, no, 4)) = \{$

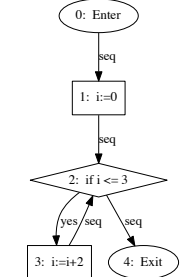

- $\mu$  Interp :  $E \rightarrow$  Contexts =  $\mathcal{P}(Env)$
- Start with minimal  $\theta_0$  assigning no environments to any edge:  $\theta_0(e) = \{\}$
- $\bullet$   $\mu$  *Interp*(e) =  $\bigcup_{n\in\mathbb{N}}$  *Interp*<sup>n</sup>(e)
- $\mu$  *Interp*(0, seq, 1) = {{ $i \mapsto 0$ }}
- $\mu$  *Interp* $(1, \text{seq}, 2) = \{\{i \mapsto 0\}\}\$
- $\mu$  Interp(2, yes, 3) = {
- $\mu$  Interp(3, seq, 2) = {
- $\mu$  *Interp* $((2, no, 4)) = \{$

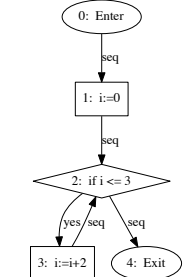

- $\mu$  Interp :  $E \rightarrow$  Contexts =  $\mathcal{P}(Env)$
- Start with minimal  $\theta_0$  assigning no environments to any edge:  $\theta_0(e) = \{\}$
- $\mu$  *Interp*(e) =  $\bigcup_{n\in\mathbb{N}}$  *Interp*<sup>*n*</sup>(e)
- $\mu$  *Interp*(0, seq, 1) = {{ $i \mapsto 0$ }}
- $\alpha$   $\mu$  *Interp*(1, seq, 2) = {{ $i \mapsto 0$ }}
- $\mu$  *Interp*(2, yes, 3) = {{*i*  $\mapsto$  2},
- $\mu$  Interp(3, seq, 2) = {
- $\mu$  *Interp* $((2, no, 4)) = \{$

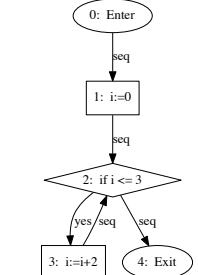

- $\mu$  Interp :  $E \rightarrow$  Contexts =  $\mathcal{P}(Env)$
- Start with minimal  $\theta_0$  assigning no environments to any edge:  $\theta_0(e) = \{\}$
- $\bullet$   $\mu$  *Interp*(e) =  $\bigcup_{n\in\mathbb{N}}$  *Interp*<sup>n</sup>(e)
- $\mu$  *Interp*(0, seq, 1) = {{ $i \mapsto 0$ }}
- $\alpha$   $\mu$  *Interp*(1, seq, 2) = {{*i*  $\rightarrow$  0}}
- $\mu$  *Interp*(2, yes, 3) = { $\{i \mapsto 2\}$ ,
- $\mu$  *Interp*(3, seq, 2) = { $\{i \mapsto 2\}$ ,
- $\mu$  *Interp* $((2, no, 4)) = \{$

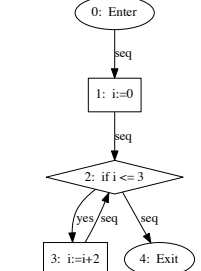

- *u* Interp:  $E \rightarrow$  Contexts =  $\mathcal{P}(Env)$
- Start with minimal  $\theta_0$  assigning no environments to any edge:  $\theta_0(e) = \{\}$
- $\bullet$   $\mu$  *Interp*(e) =  $\bigcup_{n\in\mathbb{N}}$  *Interp*<sup>n</sup>(e)
- $\mu$  *Interp*(0, seq, 1) = {{ $i \mapsto 0$ }}
- $\alpha$   $\mu$  *Interp*(1, seq, 2) = {{*i*  $\rightarrow$  0}}
- $\bullet$   $\mu$  Interp(2, yes, 3) = {{ $i \mapsto 2$ }, { $i \mapsto 4$ }}
- $\mu$  *Interp*(3, seq, 2) = { $\{i \mapsto 2\}$ ,
- $\mu$  *Interp* $((2, no, 4)) = \{$

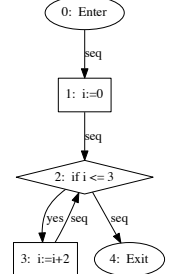

- *u* Interp:  $E \rightarrow$  Contexts =  $\mathcal{P}(Env)$
- Start with minimal  $\theta_0$  assigning no environments to any edge:  $\theta_0(e) = \{\}$
- $\bullet$   $\mu$  *Interp*(e) =  $\bigcup_{n\in\mathbb{N}}$  *Interp*<sup>n</sup>(e)
- $\mu$  *Interp*(0, seq, 1) = {{ $i \mapsto 0$ }}
- $\alpha$   $\mu$  *Interp*(1, seq, 2) = {{*i*  $\rightarrow$  0}}
- $\mu$  Interp(2, yes, 3) = { $\{i \mapsto 2\}, \{i \mapsto 4\}\}$
- $\mu$  Interp(3, seq, 2) = { $\{i \mapsto 2\}, \{i \mapsto 4\}\}$
- $\mu$  *Interp* $((2, no, 4)) = \{$

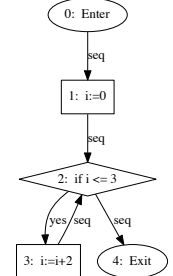

- *u* Interp:  $E \rightarrow$  Contexts =  $\mathcal{P}(Env)$
- Start with minimal  $\theta_0$  assigning no environments to any edge:  $\theta_0(e) = \{\}$
- $\bullet$   $\mu$  *Interp*(e) =  $\bigcup_{n\in\mathbb{N}}$  *Interp*<sup>n</sup>(e)
- $\mu$  *Interp*(0, seq, 1) = {{ $i \mapsto 0$ }}
- $\alpha$   $\mu$  *Interp*(1, seq, 2) = {{*i*  $\rightarrow$  0}}
- $\mu$  Interp(2, yes, 3) = { $\{i \mapsto 2\}, \{i \mapsto 4\}\}$
- $\mu$  Interp(3, seq, 2) = { $\{i \mapsto 2\}, \{i \mapsto 4\}\}$
- $\mu$  *Interp*((2, no, 4)) = { $\{i \mapsto 4\}$ }

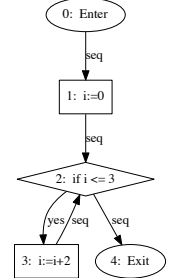

- *u* Interp:  $E \rightarrow$  Contexts =  $\mathcal{P}(Env)$
- Start with minimal  $\theta_0$  assigning no environments to any edge:  $\theta_0(e) = \{\}$
- $\bullet$   $\mu$  *Interp*(e) =  $\bigcup_{n\in\mathbb{N}}$  *Interp*<sup>n</sup>(e)
- $\mu$  *Interp*(0, seq, 1) = {{ $i \mapsto 0$ }}
- $\alpha$   $\mu$  *Interp*(1, seq, 2) = {{*i*  $\rightarrow$  0}}
- $\mu$  Interp(2, yes, 3) = { $\{i \mapsto 2\}, \{i \mapsto 4\}\}$
- $\mu$  Interp(3, seq, 2) = { $\{i \mapsto 2\}, \{i \mapsto 4\}\}$
- $\mu$  *Interp*((2, no, 4)) = { $\{i \mapsto 4\}$ }

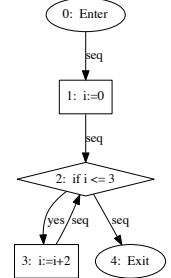

**Fact:** An abstract interpretation  $(A, \mathcal{I})$  is sound (or consistent) with respect to  $(Env, Interp)$  if and only if there exist  $\alpha$ ,  $\beta$  such that

- $\bullet \ \alpha :$  Contexts  $\rightarrow A$ ,  $\beta : A \rightarrow$  Contexts
- $\bullet$   $\alpha$ ,  $\beta$  order preserving
- For all  $a \in A$  have  $\alpha(\beta(a)) = a$
- For all  $S \in$  Contex, have  $S \subseteq \beta(\alpha(S))$

The abtract interpretation gives us more possibilities, is less precise

- For all  $e \in E$ ,  $\alpha(\mu \overline{Interp}(e)) = \mu \overline{\mathcal{I}}(e)$
- The pair  $(\alpha, \beta)$  is called a *Galois Insertion*.
- Game: find useful A where we can compute  $\mu \overline{I}$ , usually in time proportional to size of program

#### Observe: Can abstract an abstraction:

- Given  $\alpha$  : Context  $\rightarrow$  A,  $\beta$  : A  $\rightarrow$  Contexts such that for all  $a \in A$  have  $\alpha(\beta(a)) = a$
- and for all  $S \in$  Contex, have  $S \subseteq \beta(\alpha(S))$
- Given  $\gamma : A \to B$ ,  $\delta : B \to A$  such that for all  $b \in b$  have  $\gamma(\delta(b)) = b$
- and for all  $a \in A$ , have  $\delta(\gamma(a)) \le a$
- Then  $(B, \gamma \circ \mu \overline{I})$  is another abstract interpretation.

つひひ

- <span id="page-37-0"></span>• Replace *Contexts* with  $A = Var \rightarrow \mathcal{P}(Val)$ . Let  $S \in$  *Contexts*. Define  $\alpha(S)(x) = \{v \mid \exists s \in S \ldotp v = s(x) \land s(x) \neq \bot\}$
- Chain with  $B = Var \rightarrow \{int, bool, \perp, \perp\}$  and
	- $\gamma(a)(x) = int$  if  $a(x)$  contains only integers (and  $\bot$ );
	- $\gamma(a)(x) = int$  if  $a(x)$  contains only integers (and  $\bot$ );
	- $\gamma(a)(x) = \bot$  if  $a(x) = \{\}$ ;
	- gamma $(a)(x) = T$  otherwise
	- Can be used for type checking
- Chain with  $B = Var \rightarrow {\perp, \top}$  and
	- $\gamma(a)(x) = \top$  if  $a(x)$  contains something other than  $\bot$ ;
	- $\gamma(a)(x) = bot$  if  $a(x) = \{\perp\}$  or  $a(x) = \{\}$
	- Can be used for checking variables are initialized before they are used.